## SAP ABAP table DAAG\_S\_MONOBJ\_DAGO\_GW {Data Aging Monitor Objects: DataAgingObject}

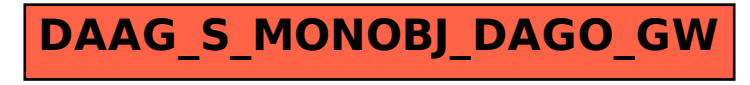